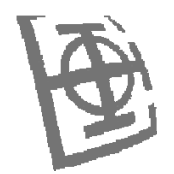

# **NoSQL** Infrastruktura za elektronsko poslovanje

# dr Miloš CVETANOVIĆ dr Zaharije RADIVOJEVIĆ

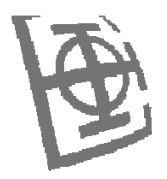

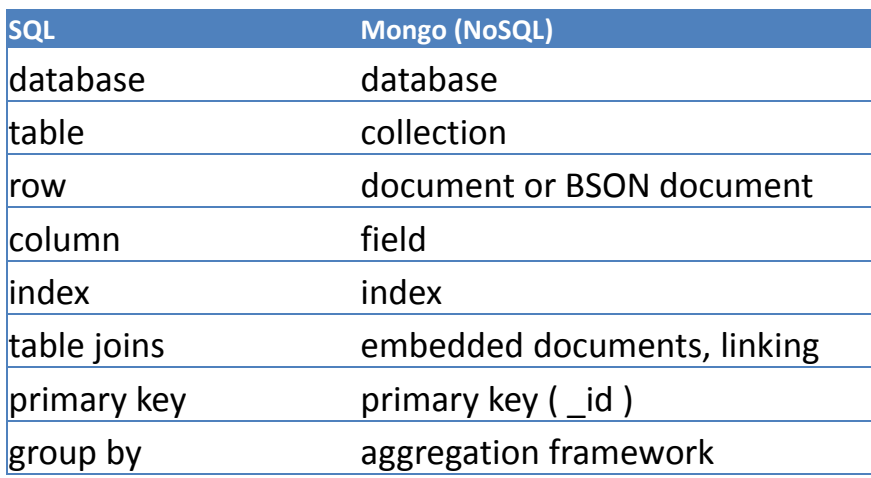

#### Osobine:

Dokument orjentisana baza podataka Podrška za dinamičke upite Podrška za različite tipove indeksa Podrška za replikaciju i visoki nivo dostupnosti Podrška za horizontalnu skalabilnost Podrška za atomične modifikacije Podrška za map/reduce poslove Podrška za čuvanje velikih dokumenata

Relacioni

| media | media |\_media

{

|\_cds

| id, artist, title, genre, releasedate | cd tracklists | cd\_id, songtitle, length

#### Ne relacioni pristup

|\_media<br>| items |\_<document>

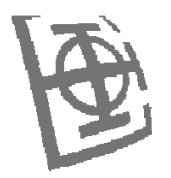

"Type": "CD", "Artist": "Nirvana", Binarni JSON (JavaScript Object Notation) $\rightarrow$  BSON "Title": "Nevermind", "Genre": "Grunge", "Releasedate": "1991.09.24", " kl " [ <sup>X</sup> <sup>X</sup> <sup>X</sup> <sup>X</sup> <sup>X</sup> <sup>X</sup> <sup>X</sup> <sup>X</sup> <sup>X</sup> <sup>X</sup> <sup>X</sup> "Tracklist": {\_id: ObjectId(XXXXXXXXXXXX), Hello: "world"} \x27 \x00 \x00 \x00 \x07 \_ i d \x00 xxxxxxxxxxxx { "Track" : "1", "Title" : "Smells Like Teen Spirit", "Length" : "5:02"}, \x02 h e l l o \x00 \x06 \x00 \x00 \x00 <sup>w</sup> <sup>o</sup> <sup>r</sup> l d \x00 \x00 { "Track" : "2", "Title" : "In Bloom", "Length" : "4:15"} <mark>0</mark> **\_id** polje – 12B ( automatski ili pozivom ObjectId() ) **1 2 3 4 5 6 7 8 9 10 11** ] } Vreme Mašina Proces Brojač

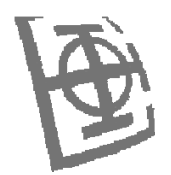

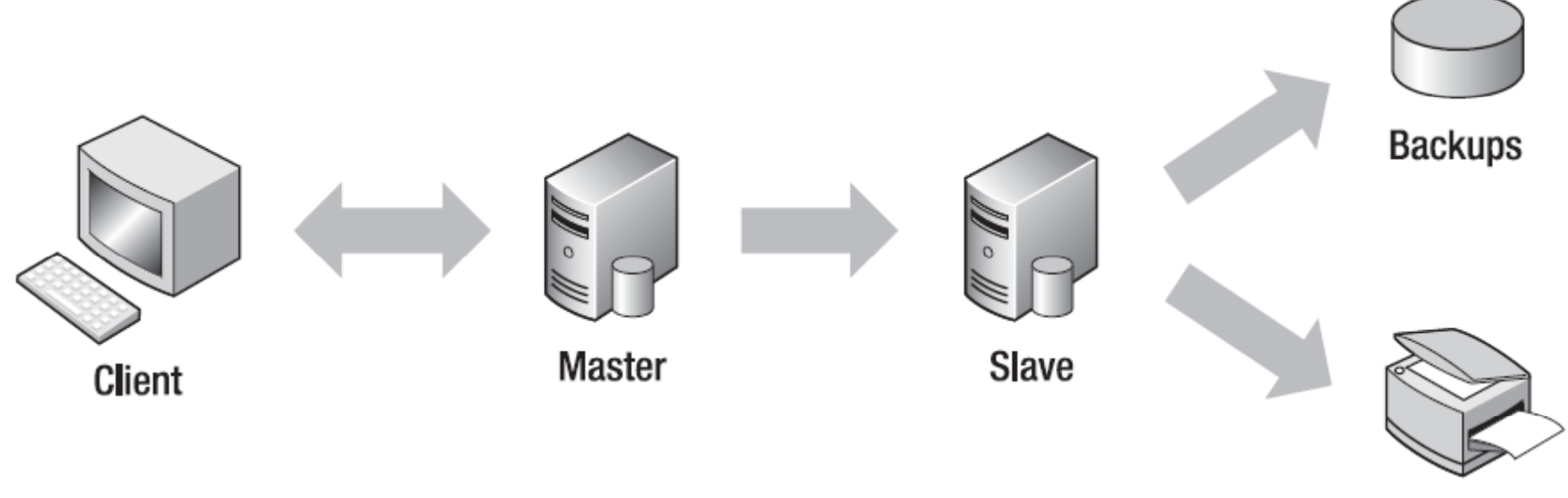

Reports

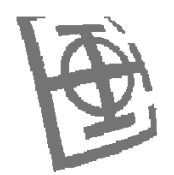

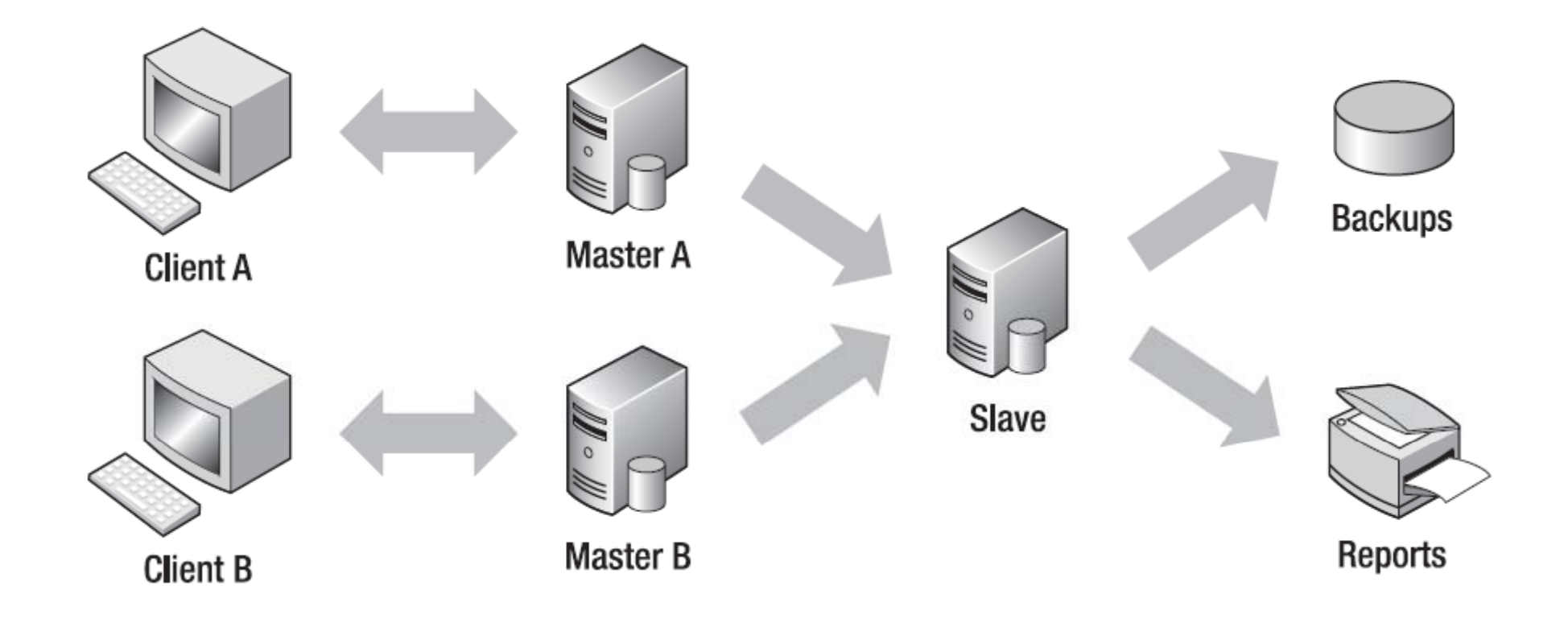

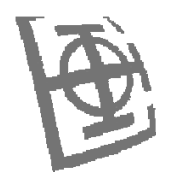

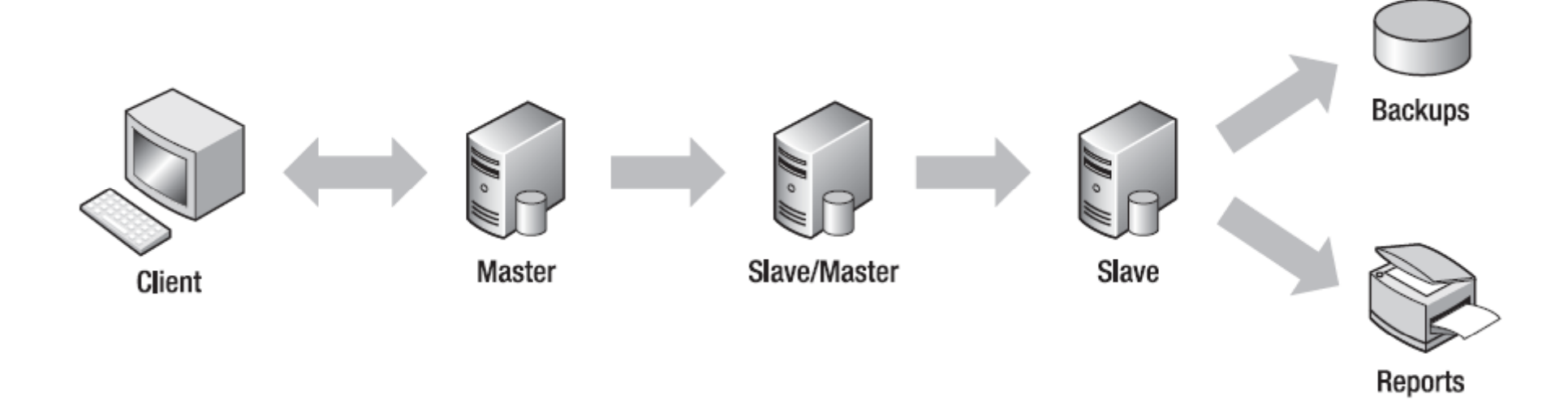

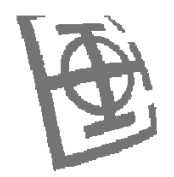

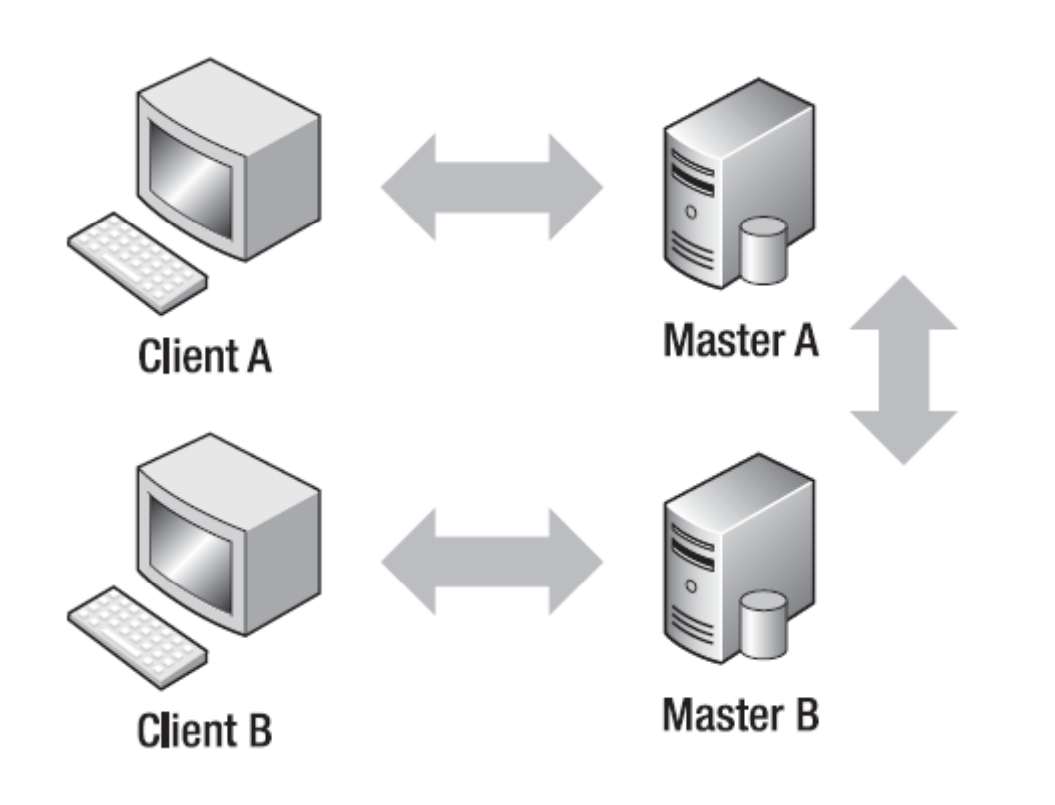

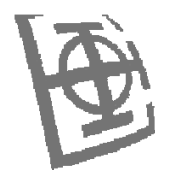

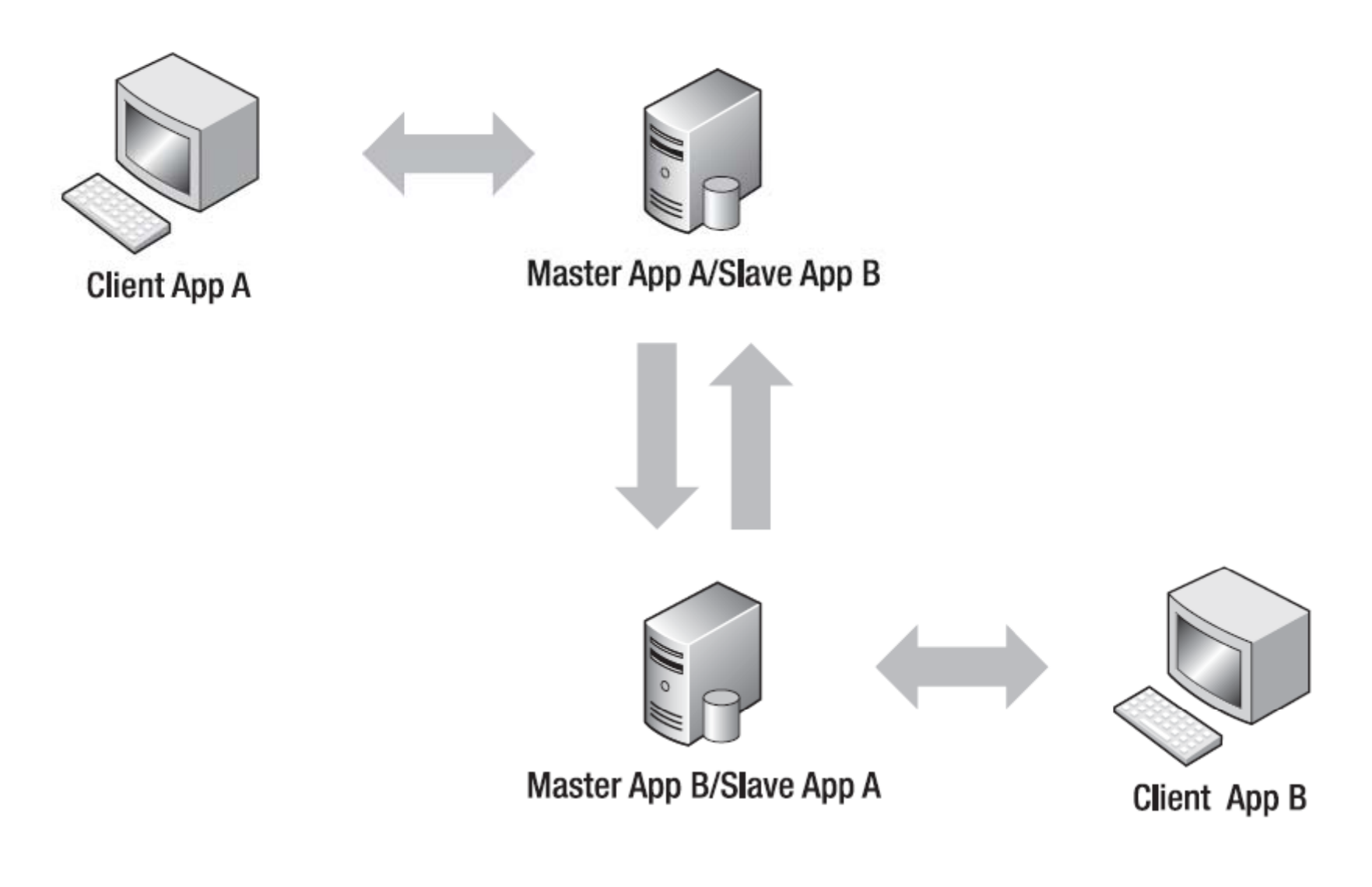

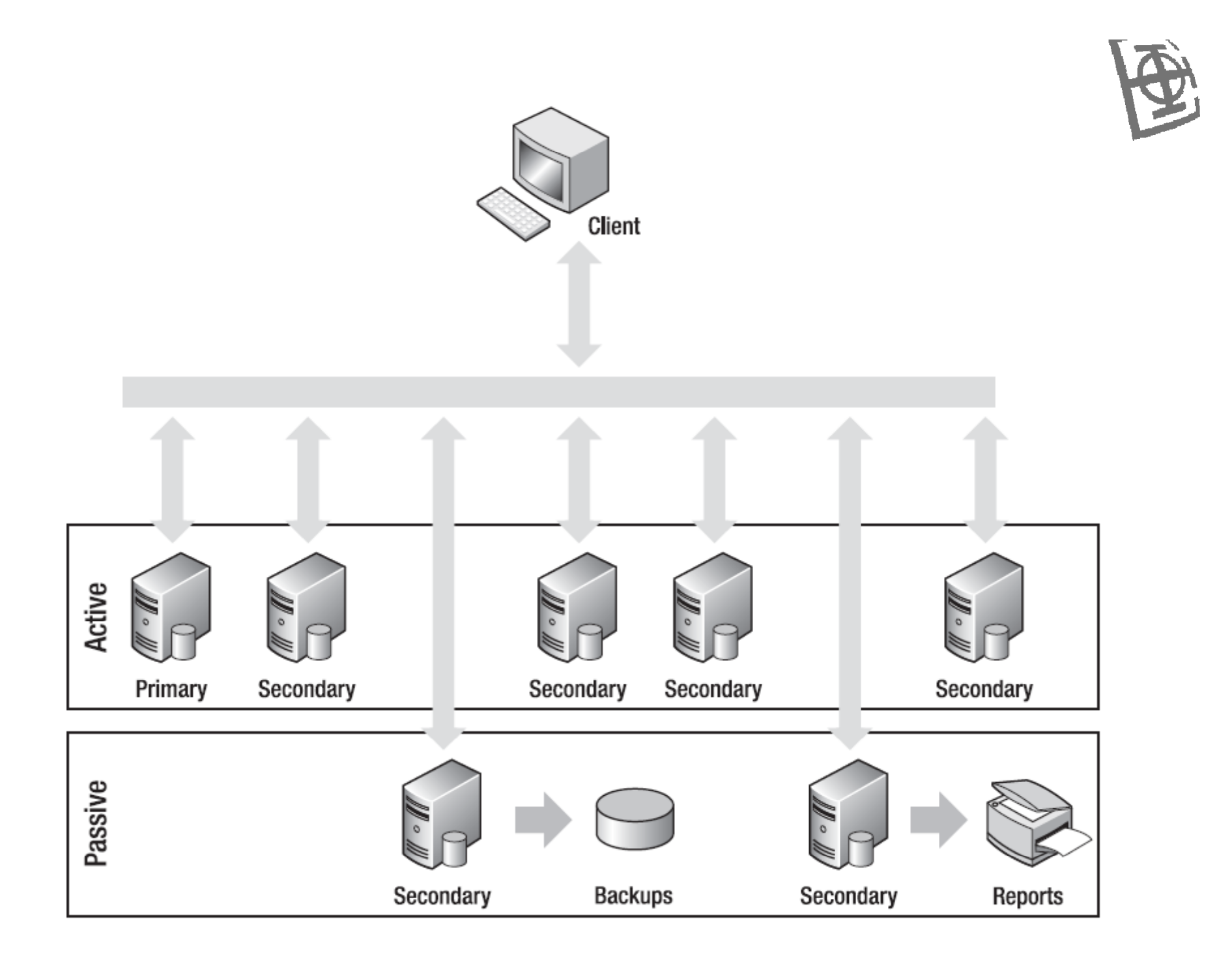

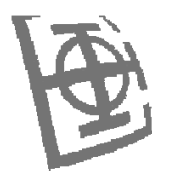

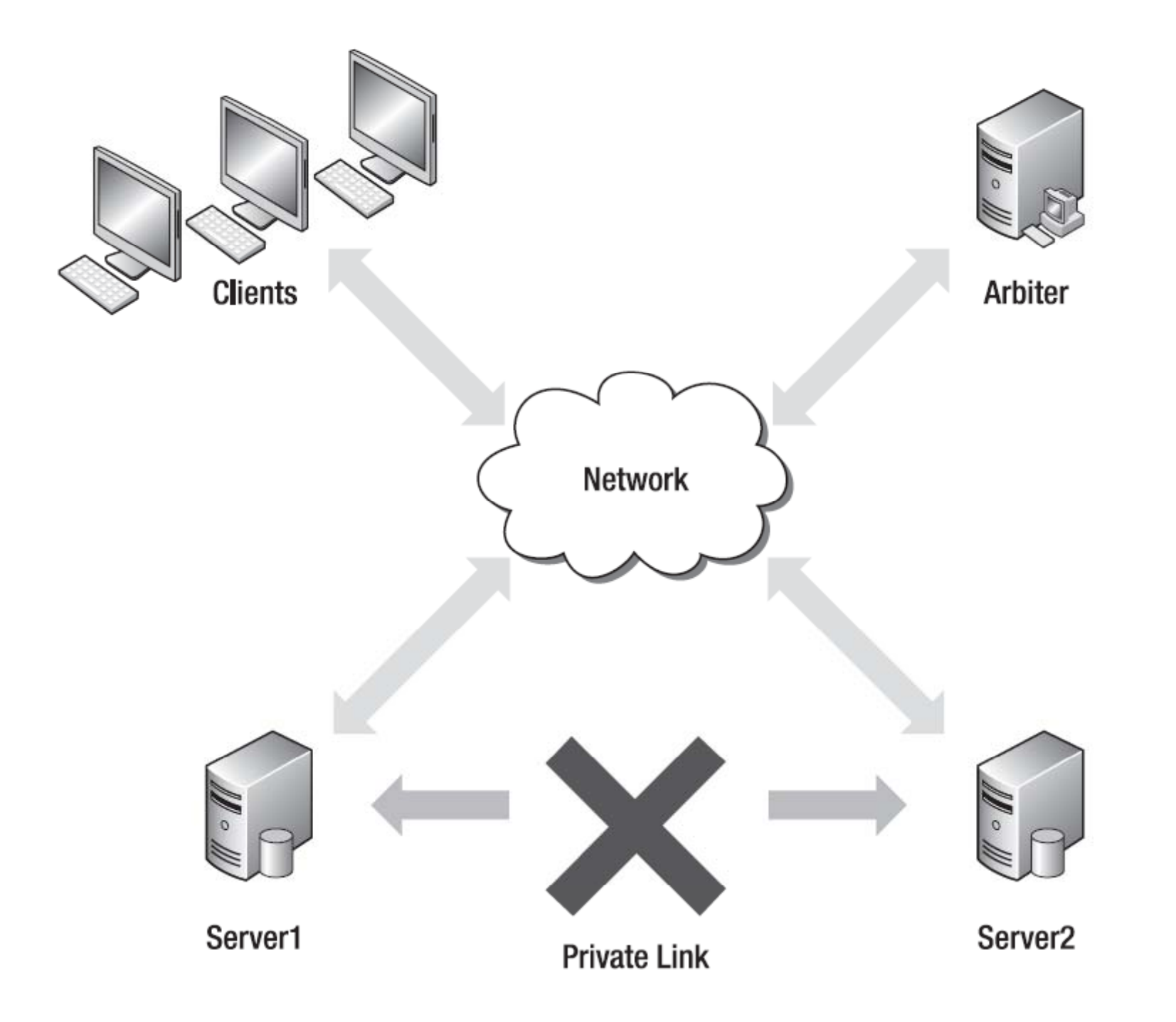

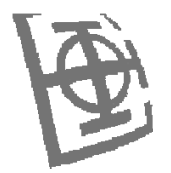

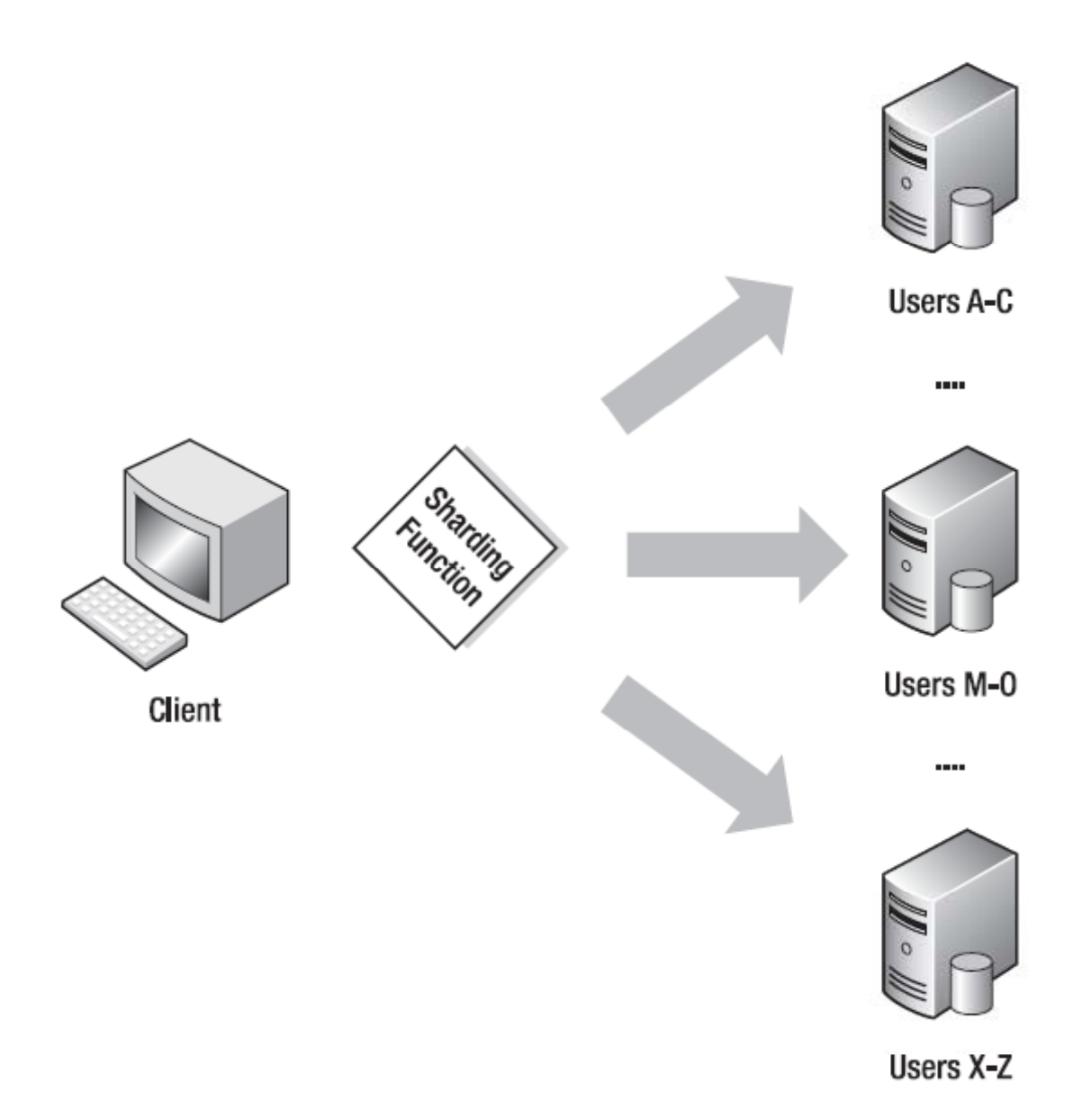

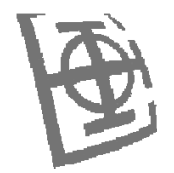

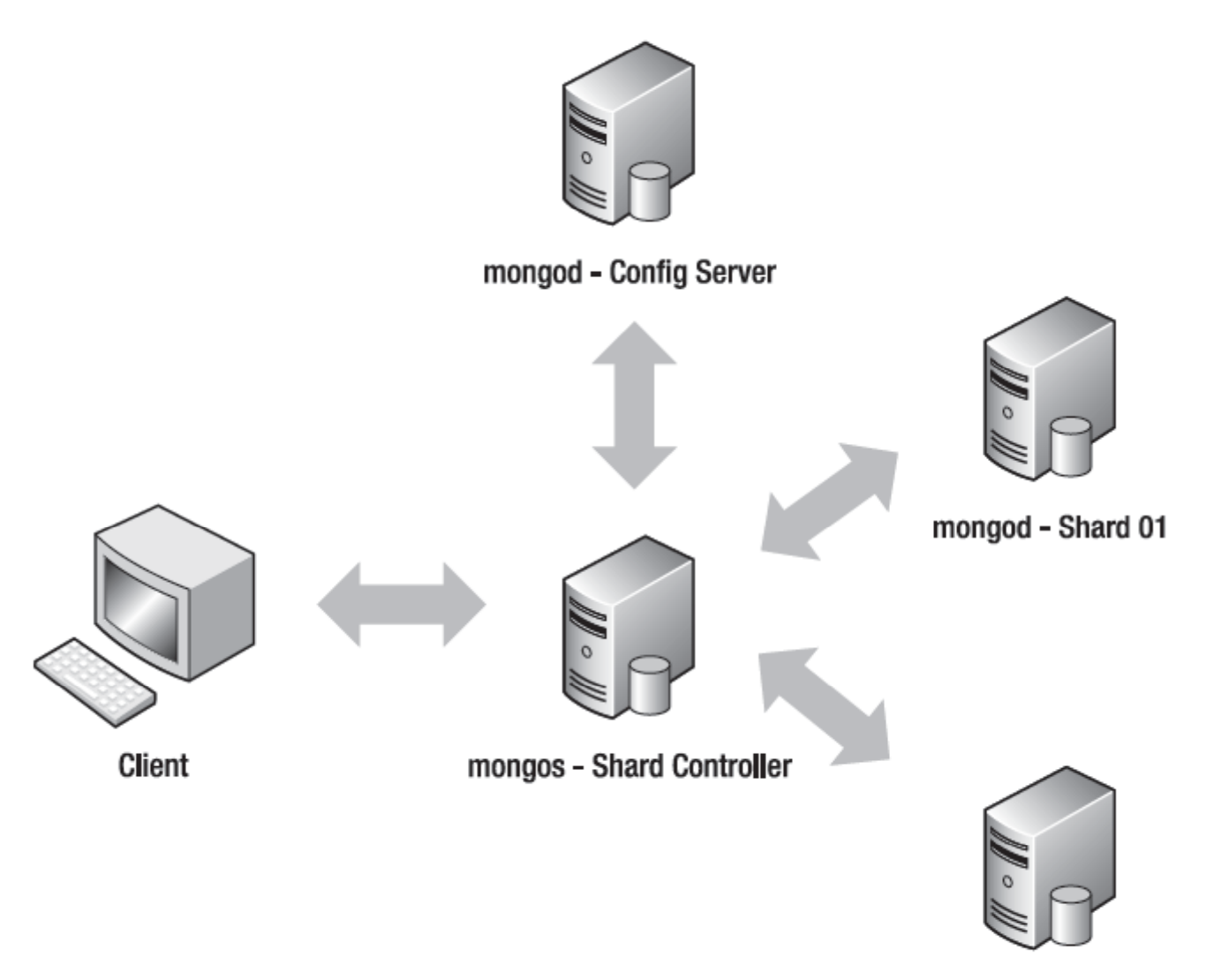

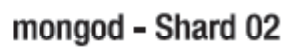

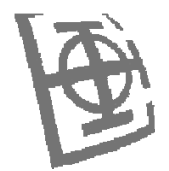

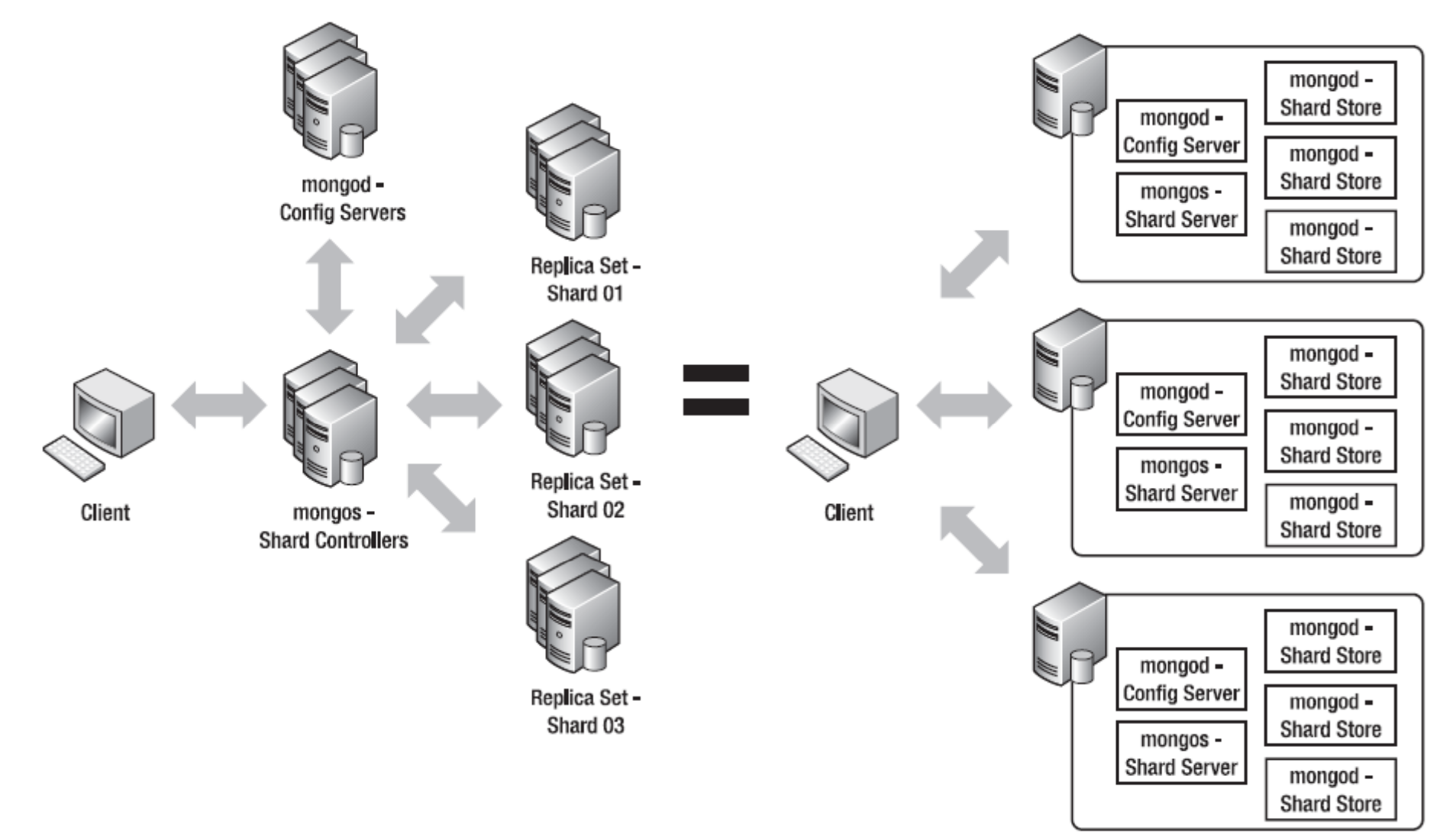

Osnovne komande ( raspakovati arhivu  $\rightarrow$  kreirati C:\data\db  $\rightarrow$  pokrenuti )

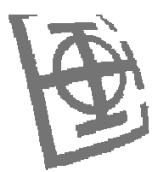

```
> use library
Switched to db library
> show dbs
admin
local> show collections
system.indexes
```

```
> document = ( { "Type" : "Book", "Title" :"Definitive Guide to MongoDB, the",
"ISBN" : "987‐1‐4302‐3051‐9", "Publisher" : "Apress",
"Author" : ["Membrey, Peter","Plugge, Eelco","Hawkins, Tim"] } )
```

```
> db.media.insert(document)
```

```
> db.media.insert( { "Type" : "CD", "Artist" : "Nirvana", "Title" : "Nevermind",
"T kli t Tracklist" : [
{ "Track" : "1", "Title" : "Smells like teen spirit", "Length" : "5:02" },
{ "Track" : "2", "Title" : "In Bloom", "Length" : "4:15" }
]
} )
```
#### **> db.media.find()**

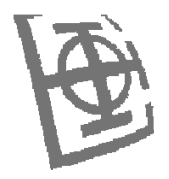

```
{ "_id" : "ObjectId("4c1a8a56c603000000007ecb"), "Type" : "Book", "Title" :
"Definitive Guide to MongoDB, the", "ISBN" : "987‐4302‐3051‐9", "Publisher" :
"Apress", "Author" : ["Membrey, Peter", "Plugge, Eelco", "Hawkins, Tim"] }
{ "_id" : "ObjectId("4c1a86bb2955000000004076"), "Type" : "CD", "Artist" :
"Nirvana", "Title" : "Nevermind", "Tracklist" : [
{
"Track" : "1",
"Title" : "Smells like teen spirit",
"Length" : "5:02"
},
{
"Track" : "2",
"Title" : "In Bloom",
"Length" : "4:15"
}
] }
```
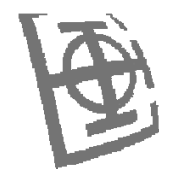

```
> db.media.find ( { Artist : "Nirvana" } )
```

```
{ "_id" : "ObjectId("4c1a86bb2955000000004076"), "Type" : "CD", "Artist" :
"Nirvana", "Title" : "Nevermind", "Tracklist" : [
\{"Track" : "1",
"Title" : "Smells like teen spirit",
"Length" : "5:02"
},
{
"Track" : "2",
"Title" : "In Bloom",
"Length" : "4:15"
}
] }
```
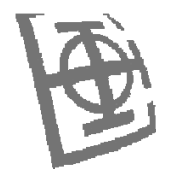

```
> db.media.find( { "Tracklist.Title" : "In Bloom" } )
```

```
{ "_id" : "ObjectId("4c1a86bb2955000000004076"), "Type" : "CD", "Artist" :
"Nirvana", "Title" : "Nevermind", "Tracklist" : [
{
"Track" : "1",
"Title" : "Smells like teen spirit",
"Length" : "5:02"
},
{
"Track" : "2",
"Title" : "In Bloom",
"Length" : "4:15"
}
] }
```

```
> db.media.find ( { "Tracklist" : {"Track" : "1" }} )
```
 $\rightarrow$  ne vraća rezultat, jer je neophodno da se podobjekat u potpunosti poklapa

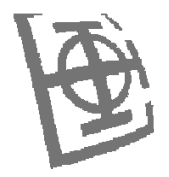

```
> db.media.find().sort( { Title: 1 })
\rightarrow rastuća sortiranost 1, opadajuća sortiranost -1
```

```
> db.media.find().limit( 10 )
```

```
> db.media.find() ( .skip 20 )
```

```
> db.media.find().sort ( { Title : ‐1 } ).limit ( 10 ).skip ( 20 )
```

```
> db.media.find().limit( 1 ) → > db.media.findOne()
```

```
> db.media.find ( {Artist : "Nirvana"}, {Title: 1} )
```

```
{ " id" _ : ObjectId ObjectId("4c1a86bb2955000000004076") ("4c1a86bb2955000000004076"), "Title" : "Nevermind Nevermind" }
```

```
Title: 0 → vraća sva polja izuzev Title
```
#### **> db.createCollection("audit100", { capped:true, size:20480, max: 100})**  ${''ok": 1}$

#### **> db.audit100.validate()**

{ "ns" : "media.audit100", "result" : " validatecapped:1 max:100 firstExtent:0:54000 ns:media.audit100 lastExtent:0:54000 ns:media.audit100 # extents:1datasize?:0 nrecords?:0 lastExtentSize:20736 padding:1 first extent: loc:0:54000 xnext:null xprev:null nsdiag:media.audit100 size:20736 firstRecord:null lastRecord:null capped outOfOrder:0 (OK) 0 objects found, nobj:0 0 bytes data w/headers 0 bytes data wout/headers deletedList: 1100000000000000000deleted: n: 2 size: 20560 nIndexes:0", "ok" : 1, "valid" : true, "lastExtentSize" : 20736 }

 $\rightarrow$  fiksna veličina kolekcije, , brišu se najstariji dokumenti automatski , j j dokument ne može da menja veličinu, dokument ne može biti obrisan

#### **> db.audit.find().sort( { \$natural: ‐<sup>1</sup> } ).limit ( 10 )**

 $\rightarrow$  vraća poslednjih 10 dodatih zapisa

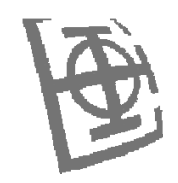

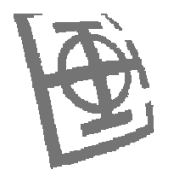

```
> db.media.count()
```
#### 2

```
> db.media.find( { Publisher : "Apress", Type: "Book" } ).count()
1
```

```
> db.media.find( { Publisher: "Apress", Type: "Book" }).skip ( 2 ) .count (true)
0\rightarrow count (true), u suprotnom count ignoriše skip i limit
```

```
> db.media.distinct( "Title")
[ "Definitive Guide to MongoDB, the", "Nevermind" ]
```

```
> db.media.g p rou (
{
key: {Title : true},
initial: {Total : 0},
                                                        \rightarrow key – funkcija koja obavlja grupisanje
                                                            cond – dodatni uslov za svaki dokument
                                                            finalize – funkcija pre prikaza rezltata
reduce : function (items,prev) { prev.Total += 1}
}
)
[ { "Title" : "Nevermind", "Total" : 1},
```

```
{"Title" : "Definitive Guide to MongoDB, the", "Total" : 2}]
```
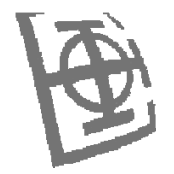

```
> dvd = ( { "Type" : "DVD", "Title" : "Matrix, The", "Released" : 1999,
"Cast" : ["Keanu Reeves","Carry-Anne Moss","Laurence Fishburne","Hugo
Weaving","Gloria Foster","Joe Pantoliano"] } )
> db.media.insert(dvd)
> dvd = ( { "Type" : "DVD", "Title" : "Blade Runner", "Released Released" : 1982 } )
> db.media.insert(dvd)
> dvd = ( { "Type" : "DVD", "Title" : "Toy Story 3", "Released" : 2010 } )
> db.media.insert(dvd)
```

```
> db.media.find ( { Released : {$gte : 1999 } }, { "Cast" : 0 } )
{ "_id" : ObjectId("4c43694bc603000000007ed1"), "Type" : "DVD",
"Title" : "Matrix, The", "Released" : 1999 }
{ "_id" : ObjectId("4c4369a3c603000000007ed3"), "Type" : "DVD",
"Title" : "Toy Story 3", "Released" : 2010 }
```

```
> db.media.find( {Released : {$gte: 1990, $lt : 2010}}, { "Cast" : 0 })
{ "_id" : ObjectId("4c43694bc603000000007ed1"), "Type" : "DVD",
"Title" : "Matrix, The", "Released" : 1999 }
```

```
> db.media.find( { Type : "Book", Author: {$ne : "Plugge, Eelco"})
```

```
> db.media.find( {Released : {$in : ["1999","2008","2009"] } },    { "Cast" : 0 } )
{ "_id" : ObjectId("4c43694bc603000000007ed1"), "Type" : "DVD",
"Title" : "Matrix, The", "Released" : 1999 }
```
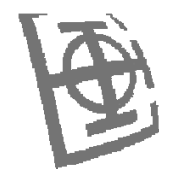

**> db.media.find( {Released : {\$nin : ["1999","2008","2009"] },Type : "DVD" }, { "Cast" : 0 } )** { "\_id" : ObjectId("4c436969c603000000007ed2"), "Type" : "DVD", "Title" : "Blade Runner", "Released" : 1982 } { "\_id" : ObjectId ObjectId( 4c4369a3c603000000007ed3 ) "4c4369a3c603000000007ed3"), "Type" : "DVD", "Title" : "Toy Story 3", "Released" : 2010 }

```
> db.media.find ( { Released : {$all : [,] "2010","2009"]} }, { "Cast" : 0 } )
```

```
> db.media.find({ "Type" : "DVD", $or : [ { "Title" : "Toy Story 3" }, {
"ISBN" : "987‐1‐4302‐3051‐9" } ] })
{ "_id" : ObjectId("4c5fc943db290000000067ca"), "Type" : "DVD",
"Title" : "Toy Story 3", "Released" : 2010 }
```

```
> db.media.find ( { Released : { $mod: [2,0] } },                    {"Cast" : 0 } )
```

```
> db.media.find({"Title" : "Matrix, The"}, {"Cast" : {$slice: 3}})
{ "_id" : ObjectId("4c5fcd3edb290000000067cb"), "Type" : "DVD", "Title" :
"Matrix, The", "Released" : 1999, "Cast" : [ "Keanu Reeves", "Carry‐Anne
Moss", "Laurence Fishburne" ] }
```
 $\rightarrow$  skip i limit ne rade nad nizovima  $\rightarrow$  npr. \$slice: [-5,4] skoči na poslednjih 5, limitira na 4

#### **> db.media.find ( { Tracklist : {\$size : 2} } )**  $\rightarrow$  samo oni dokumenti sa tačnom dužinom niza

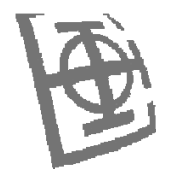

**> db.media.find ( { Author : {\$exists : true } } )**

 $\rightarrow$  samo ukoliko polje Author postoji

# **> db.media.find ( { Tracklist: { \$type : 3 } } )**

 $\rightarrow$  samo ukoliko je polje Tracklist odgovarajućeg tipa

‐1 MiniKey, 1 Double, 2 Character string (UTF8), 3 Embedded object, 4 Embedded array, 5 Binary Data, 7 Object ID, 8 Boolean type, 9 Date type, 10 Null type, 11 Regular Expression, 13 JavaScript Code, 14 Symbol, 15 JavaScript Code with scope, 16 32‐bit integer, 17 Timestamp, 18 64‐bit integer, 127 MaxKey, 255 Min Key

### **> db.media.find ( { Tracklist: { "\$elemMatch" : { Title:**

**"S ll me <sup>s</sup> like teen spii" <sup>r</sup> <sup>t</sup> , T k rac : "1" } } } )**

- $\rightarrow$  pronalazi samo ako upari čitav dokument unutar niza
- $\rightarrow$  bitno se razlikuje od

> db.media.find ( { "Tracklist.Title" : "Smells like teen spirit", "Tracklist.Track" : "1" } )

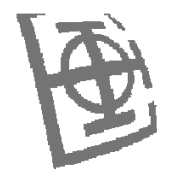

```
> db.media.update( { "Title" : "Matrix, the"}, {"Type" : "DVD", "Title" :
"Matrix, the", "Released Released" : "1999", "Genre" : "Action }" , true)
\rightarrow ukoliko je true, znači radi upsert (update, a ako ne postoji onda insert)
```

```
> db.media.save( {        "Title" : "Matrix, the"}, {"Type" : "DVD", "Title" :
"Matrix, the", "Released" : "1999", "Genre" : "Action"})
```

```
> manga = ( { "Type" : "Manga", "Title" : "One Piece", "Volumes" : 612, "Read" : 520 } )
> db.media.insert(manga)
> db.media.update ( { "Title" : "One Piece"}, {$inc: {"Read" : 4} } )
```

```
> db.media.update ( { "Title" : "Matrix, the" }, {$set : { Genre : "Sci-Fi" } } ) \rightarrow <code>postavlja</code>
> db.media.update ( {"Title": "Matrix, the"}, {$unset : { "Genre" : 1 } } ) → briše
\rightarrow za niz:
> db.media.update ( {"ISBN" : "1-4302-3051-7"}, {$push: { Author : "Griffin, Stewie"} } )
> db.media.update ( {"ISBN" : "1-4302-3051-7"}, {$pull : { Author : "Griffin, Stewie" } } )
```

```
> db.media.update( { "ISBN" : "1-4302-3051-7" },            {$pop : {Author : 1 } } )
\rightarrow vrednost 1 znači poslednjeg dodatog, vrednost -1 znači prvog dodatog
```

```
> db.media.update( {"ISBN" : "1-4302-3051-7"},{$pushAll: {Author : ["Griffin,
Louis","Griffin, Peter"] } } )
> db.media.update( { "ISBN" : "1-4302-3051-7" }, {$addToSet : { Author :"Griffin, Brian" } } )
```
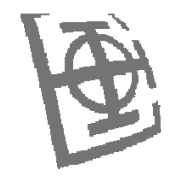

 $\frac{1}{2}$ \$set, \$unset, \$inc, \$push, \$pushAll, \$pull, \$pullAll  $\rightarrow$  atomične operacije

```
\rightarrow update if current:
> db.media.update( { "Tracklist.Title" : "Been a son"},
{$inc:{"Tracklist.$.Track" : 1} } )
> db $ d fi dO db.$cmd.findOne({ tl t 1}) ({getlasterror:1})
{ "err" : null, "updatedExisting" : true, "n" : 1, "ok" : 1 }
```

```
\rightarrow modify and return:
> db.media.findAndModify( { query: { "ISBN" : "987‐1‐4302‐3051‐9" }, sort:
{"Title":‐1}, update: {$set: {"Title" : " Different Title"} } } )
```

```
> db.media.findAndModify( { query: { "ISBN" : "987‐1‐4302‐3051‐9" }, sort:
{"Title":‐1}, update: {$set: {"Title" : " Different Title"} }, new:true } )
\rightarrow vraća novu, promenjenu, vrednost
```
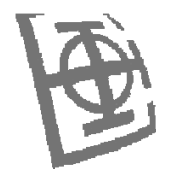

 $\rightarrow$  manuelno referisanie:

```
> apress = ( { "_id" : "Apress", "Type" : "Technical Publisher", "Category" :
["IT", "Software","Programming"] } )
> db.publisherscollection.insert(apress)
```

```
> book = ( { "Type" : "Book", "Title" : "Definitive Guide to MongoDB, the",
"ISBN" : "987‐1‐4302‐3051‐9", "Publisher" : "Apress","Author" : ["Membrey,
Peter" ", Plugge, Eelco" ", Hawkins Hawkins, Tim ] " } )
> db.media.insert(book)
```

```
> book = db media findOne db.media.findOne();
db.publisherscollection.findOne( { _id : book.Publisher } )
```

```
\rightarrow upotreba DBRef (otporno na promenu naziva):
{ $ref : <collectionname>, $id : <id value>[, $db : <database name>] }
>apress = ({"Type" :"Technical Publisher", "Category":["IT","Software","Programming"] } )
> db.publisherscollection.save(apress)
> book = { "Type" : "Book", "Title" : "Definitive Guide to MongoDB, the",
"ISBN":"987-1-4302-3051-9","Author": ["Membrey, Peter","Plugge, Eelco","Hawkins, Tim"],
Publisher : [ new DBRef ('publisherscollection', apress._id) ] }
> db.media.save(book)
```
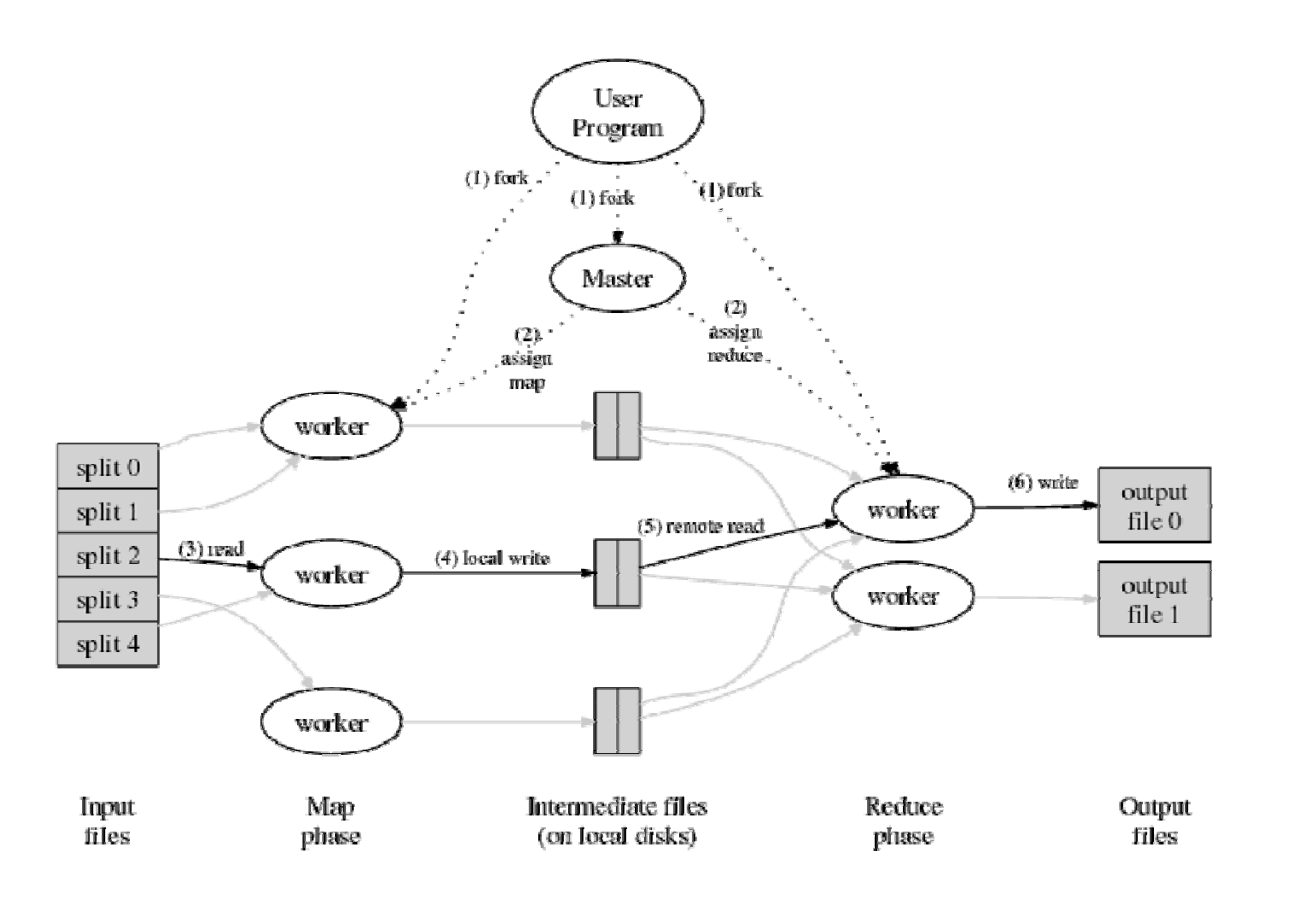

lnvertovano indeksiranje **bylandata angle interventival angle interventival angle interventival angle interventiv** 

‐ map: <word, docID>

‐ reduce: <word, list(docID)> Reverzni graf Web linkova **by a strategie of the contract of the contract out: <output>,** 

- ‐ map: <dstID, srcID>
- ‐ reduce: <dstID, list(srcID)>

Prebrojavanje pristupa odre đenom URL

- ‐ map: <URL, 1>
- ‐ reduce: <URL, totalCount>

**db.runCommand** ({ mapReduce: <collection>, **map: <function>, reduce: <function>, out: <output> query: <document>, sort: <document>, limit: <number>, finalize: <function>, scope: <document>, jsMode: <boolean>, verbose: <boolean> });**

Osobine Map funkcije: **function() {**

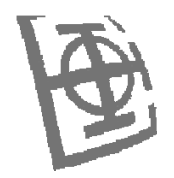

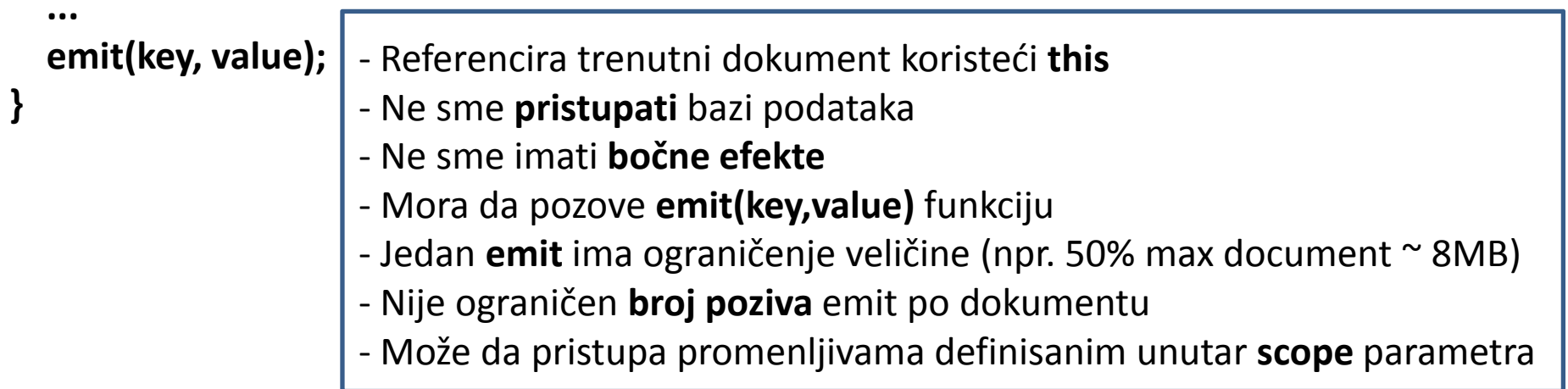

Osobine Reduce funkcije:

## **function(key, values) {**

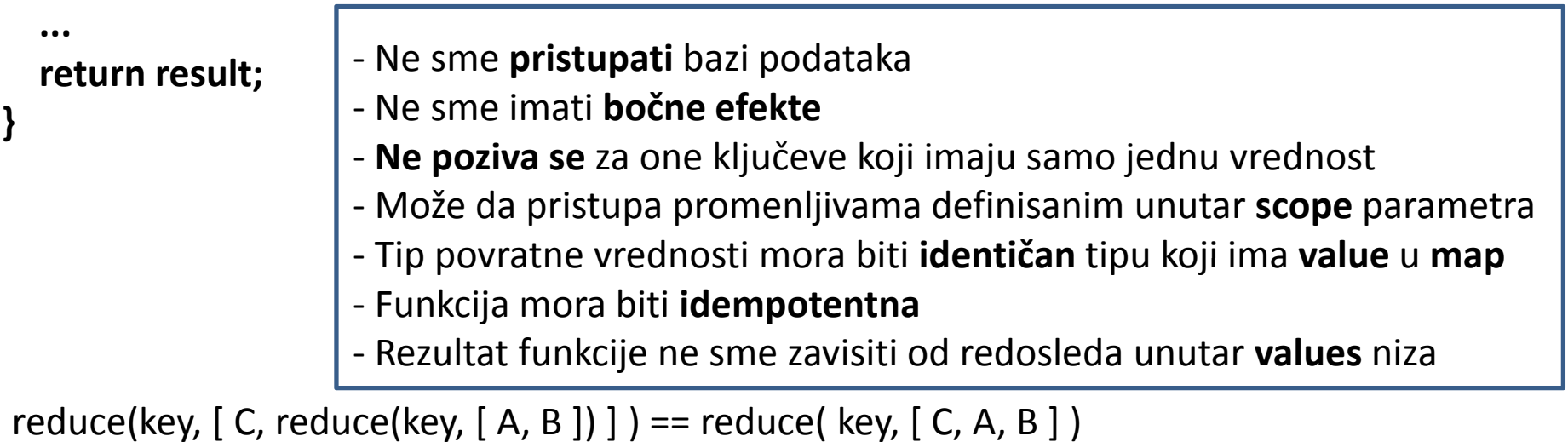

reduce( key, [ reduce(key, valuesArray) ] ) == reduce( key, valuesArray )

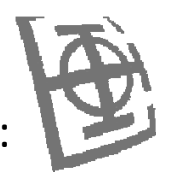

→ map/reduce (M/R) posao koji vrać<sup>a</sup> ukupnu cenu svih narudžbina svakog od kupaca:

```
{
_id: ObjectId("50a8240b927d5d8b5891743c"),
cust_id: "abc123",
orddt
_
date: new D t ("O t Date("Oct04, 2012"),
status: 'A',
price: 250,
items: [ { sku: "mmm", qty: 5, price: 2 5. }, { sku: "nnn", qty: 5, price: 2 5. } ]
}
```

```
var mapFunction1 = function() {
   emit(this.cust_id, this.price);
};
var reduceFunction1 = function(keyCustId, valuesPrices) {
    return Array.sum(valuesPrices);
};
```
#### **db.orders.mapReduce( mapFunction1, reduceFunction1, { out: "map\_reduce\_example" });**

 $\{$  out: replace "result\_collection"} – menja postojeću kolekciju ukoliko postoji { out: merge "result\_collection"} – dopunjuje postojeću, <sup>a</sup> istovetne ključeve zamenjuje { out: reduce "result\_collection"} – dopunjuje postojeću, <sup>a</sup> istovetne ključeve redukuje

→ M/R posao koji za svaku naručenu stavku vrać<sup>a</sup> prosečnu količinu po narudžbini:

```
var mapFunc2 = function() {
   for (var idx = 0; idx < this.items.length; idx++) {
      var key = thi it s. ems[idx].sku;
      var value = { count: 1,
                  qty: this.items[idx].qty
                 };
     emit(key, value);
    }
};
                                 var reduceFunc2 = function(keySKU, countObjVals) {
                                    reducedVal = { count: 0, qty: 0 };
 ;                  for (var idx = 0; idx < countObjVals.length; idx++) {
                                       reducedVal.count += countObjVals[idx].count;
                                      reducedVal.qty += countObjVals[idx].qty;
                                     }
                                     return reducedVal;
                                 };
var finalizeFunc2 = function (key, reducedVal) {
   reducedVal.avg = reducedVal.qty/reducedVal.count;
   return reducedVal;
}; db.orders.mapReduce( mapFunc2, reduceFunc2,
                      { out: merge: "map_reduce_example", finalize: finalizeFunc2});
```
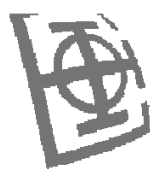

→ inkrementalni M/R posao koji na osnovu kolekcije sa sesijama vrać<sup>a</sup> za svakog korisnika, ukupan broj sesija tog korisnika, kao i ukupno trajanje i prosečno trajanje sesija tog korisnika:

```
{ _id: ObjectId("50a8240b927d5d8b5891743c"),
   userid: "a",
   ts: ISODate('2011‐11‐03 14:17:00'),
  length: 95
 }
                                      var reduceFunction = function(key, values) {
                                         var reducedObject = { userid: key, var mapFunction = function() {
  var key = this.userid;
                                                               total_time: 0,
                                                               count:0,
                                                               avg_time:0
   var value = { userid: this.userid,
               total_time: this.length,
               count: 1,
                                                              };
                                         values.forEach( function(value) {
                                             reducedObject.total_time += value.total_time;
               avg_time: 0
              };
   emit( key, value );
}
                                             reducedObject.count += value.count;
                                          });
                                          return reducedObject;
}; };
  var finalizeFunction = function (key, reducedValue) {
    if (reducedValue.count > 0)
       reducedValue.avg_time = reducedValue.total_time / reducedValue.count;
```

```
return reducedValue;
```
**};**

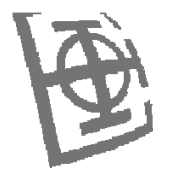

Početno stanje:

db.sessions.save( { userid: "a", ts: ISODate('2011-11-03 14:17:00'), length: 95 } ); db.sessions.save( { userid: "b", ts: ISODate('2011‐11‐03 14:23:00'), length: 110 } ); db.sessions.save( { userid: "c", ts: ISODate('2011‐11‐03 15:02:00'), length: 120 } ); db.sessions.save( { userid: "d", ts: ISODate('2011-11-03 16:45:00'), length: 45 } ); db.sessions.save( { userid: "a", ts: ISODate('2011‐11‐04 11:05:00'), length: 105 } ); db.sessions.save( { userid: "b", ts: ISODate('2011‐11‐04 13:14:00'), length: 120 } ); db.sessions.save( { userid: "c", ts: ISODate('2011-11-04 17:00:00'), length: 130 } ); db.sessions.save( { userid: "d", ts: ISODate('2011‐11‐04 15:37:00'), length: 65 } );

#### **db.sessions.mapReduce( mapFunction, reduceFunction, { out: { reduce: "session\_stat" }, finalize: finalizeFunction } );**

Dopunjeno stanje:

```
db.sessions.save( { userid: "a", ts: ISODate('2011‐11‐05 14:17:00'), length: 100 } );
db.sessions.save( { userid: "b", ts: ISODate('2011‐11‐05 14:23:00'), length: 115 } );
db.sessions.save( { userid: "c", ts: ISODate('2011‐11‐05 15:02:00'), length: 125 } );
db.sessions.save( { userid: "d", ts: ISODate('2011‐11‐05 16:45:00'), length: 55 } );
```

```
db.sessions.mapReduce( mapFunction, reduceFunction,
{ query: { ts: { $gt: ISODate ISODate( 2011 ' ‐11‐05 00:00:00  )' } },
out: { reduce: "session_stat" }, finalize: finalizeFunction }
);
```
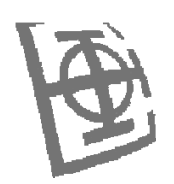

Osobine Agregate funkcije:

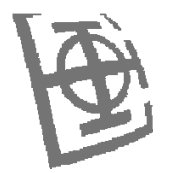

- Zamenjuje Map/Reduce <sup>u</sup> slučaju jednostavnijih poslova ‐
- Deklarativnog tipa  $\rightarrow$  JavaScript nije potreban
- ‐ Definiše lanac operacija koje je potrebno izvršiti (**pipeline**)
- Izračunavanje iskaza  $\rightarrow$  vraća izračunate vrednosti
- ‐ Brža implementacija (C++ umesto JavaScript)
- ‐ Planirano dodavanje novih operacija

\$ project [oblikuje rezultat]

‐ uključuje i isključuje određena polja iz rezultata

‐ izračunava iskaze (poziva ugrađene funkcije, čita/upisuje ugnježdeni dokument) \$unwind [razmotava nizove]

‐ jedan po jedan član niza uparuje sa ostatkom okolnog dokumenta \$sort [sortira dokumente] – npr. \$sort: {key1: 1, key2: ‐1, ...} \$match [filtrira na osnovu predikata] – isti format kao kod **find()** metode \$group [grupiše]

‐ definiše ključ **\_id** po kome se radi grupisanje

‐ agregira grupisane vrednosti **\$sum**, **\$avg**, **\$min**, **\$max**

- ‐ formira niz ili skup na osnovu grupisanih vrednosti **\$push**, **\$addToSet**
- ‐ dodatne funkcije **\$first**, **\$last** imaju smisla samo nakon sortiranja

\$limit [ograničava broj dokumenata]

\$skip [preskač<sup>e</sup> određen broj dokumenata]

\$geoNear [sortira dokumenta na osnovu geografske udaljenosti] – mora biti prvi <sup>u</sup> lancu

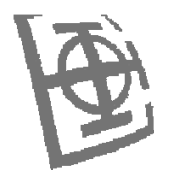

kolekcija **zipcodes** sa informacijama <sup>o</sup> gradovima:

```
\{"_id": "10280",
  "city": "NEW YORK",
   "state": "NY",
  "pop": 5574,
   "loc": [ ‐74.016323, 40.710537 ]
}
```
**db.zipcodes.aggregate( { \$group :**  $\rightarrow$  skript koji vraća sve države sa više od 10 miliona stanovnika

```
{ _id : "$state",
          totalPop : { $sum : "$pop" }
          }
},
{ $match : {totalPop : { $gte : 10*1000*1000 } } } )
```
npr. izgleda rezultata:

```
{
"_id" : "AK",
"totalPop" : 550043
}
```

```
SELECT state, SUM(pop) AS totalpop
FROM zipstate
GROUP BY state
HAVING SUM(pop) > (10*1000*1000)
```
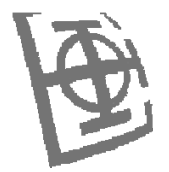

**\$ db.zipcodes.aggregate( { \$group :** → skript koji vrać<sup>a</sup> prosečan broj stanovnika <sup>u</sup> gradovima na nivou svake države

```
{ _id : { state : "$state", city : "$city" },
            pop : { $sum : "$pop" }
            }
},
{ $group :
           { _id : "$_id state id.state",
             avgCityPop : { $avg : "$pop" }
            }
} )
```

```
npr. izgleda rezultata nakon prvog grupisanja:
```

```
{
 "_id" : {
          "state" : "CO",
          "city" : "EDGEWATER"
         },
 "pop" : 13154
}
                                             npr. izgleda rezultata nakon drugog grupisanja:
                                             {
                                               ''

_
id" : "MN",
                                               "avgCityPop" : 5335
                                             }
```
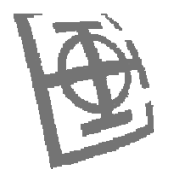

→ skript koji na nivou svake od država vrać<sup>a</sup> gradove koji imaju najveći i najmanji broj stanovnika

```
db.zipcodes.aggregate( { $group:
```

```
{ _id: { state: "$state", city: "$city" },
                                      pop: { $sum: "$pop" } } }
$pop },
                           { $sort: { pop: 1 } },
                           { $group:
                                     { _id : "$_id.state id.state",
                                      biggestCity: { $last: "$_id.city" },
                                      biggestPop: { $last: "$pop" },
                                      smallestCity: { $first: "$_id.city" },
                                      smallestPop: { $first: "$pop" } } },
// $project je opcioni
// modifikuje izlazni format
                            { $project:
                                { _id: 0,
                                  state: "$_id",
                                  biggestCity: { name: "$biggestCity", pop: "$biggestPop" },
                                  smallestCity: { name: "$smallestCity", pop: "$smallestPop" }
                                  }
                             }
                           )
```
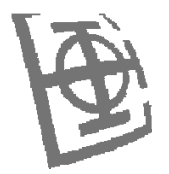

kolekcija **users** sa informacijama <sup>o</sup> članovima sportskog udruženja:

**)**

**)**

```
\{ id : "jane", joined : ISODate("2011-03-02"), likes : ["golf", "racquetball"] \}{ _id : "joe", joined : ISODate("2012‐07‐02"), likes : ["tennis", "golf", "swimming"] }
```
**db.users.aggregate( [**  $\rightarrow$  skript koji vraća imena članova napisana velikim slovima, sortiranim po alfabetu

```
{ $project : { name:{$toUpper:"$_id"} , _id:0 } },
 { $sort : { name : 1 } }
]
```
**db users aggregate([**  $\rightarrow$  skript koji za svakog člana vraća mesec učlanjenja i ime, sortiranim po mesecu

```
db.users.aggregate([{ $project : { month_joined : { $month : "$joined"},
                  name : "$_id",
                  _id : 0
  },
 { $sort : { month_joined : 1 } }
]
```
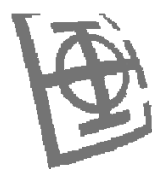

**db users aggregate([**  $\rightarrow$  skript koji vraća informaciju o tome koliko je novih članova bilo po mesecima

```
db.users.aggregate([{ $project : { month_joined :
{ $month : "$joined"
}
}
} ,
                         { $group :
                                      {
_
id : {month joined month
_joined: $"
$month joined month
_joined
"
} ,
                                       number : { $sum : 1
}
                                       }
                           },
                           { $sort : { "_id.month_joined" : 1
}
}
                          ]
                         ) { _id : "jane",
→ skript koji vraća pet najčešće omiljenih sportova de vojned : ISODate("2011-03-02"),<br>|- likes : ["golf", "racquetball"]
                                                                            : ["golf", "racquetball"]
db.users.aggregate([
                                                                          }
                          { $unwind : "$likes
" },
$likes $unwind
                         { $group :
                                                                          {
                                     { _id : "$likes" ,
                                                                            _id : "jane",
                                       number : { $sum : 1
}

                                                                             joined : ISODate("2011‐03‐02"),
                                                                             likes : "golf"
                                      }
                                                                          }
                           },
                                                                          {
                          { $sort : { number : ‐
1
} },
                                                                            _id : "jane",
                                                                            joined : ISODate("2011‐03‐02"),
                          { $limit : 5
}
                                                                             likes : "racquetball"
                         ]
                                                                          })
```
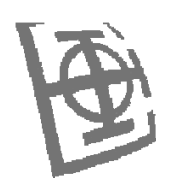